## **Free Download**

## [Enter Password For The Encrypted File Setup Fusion Team 2006](https://tlniurl.com/1qodhc)

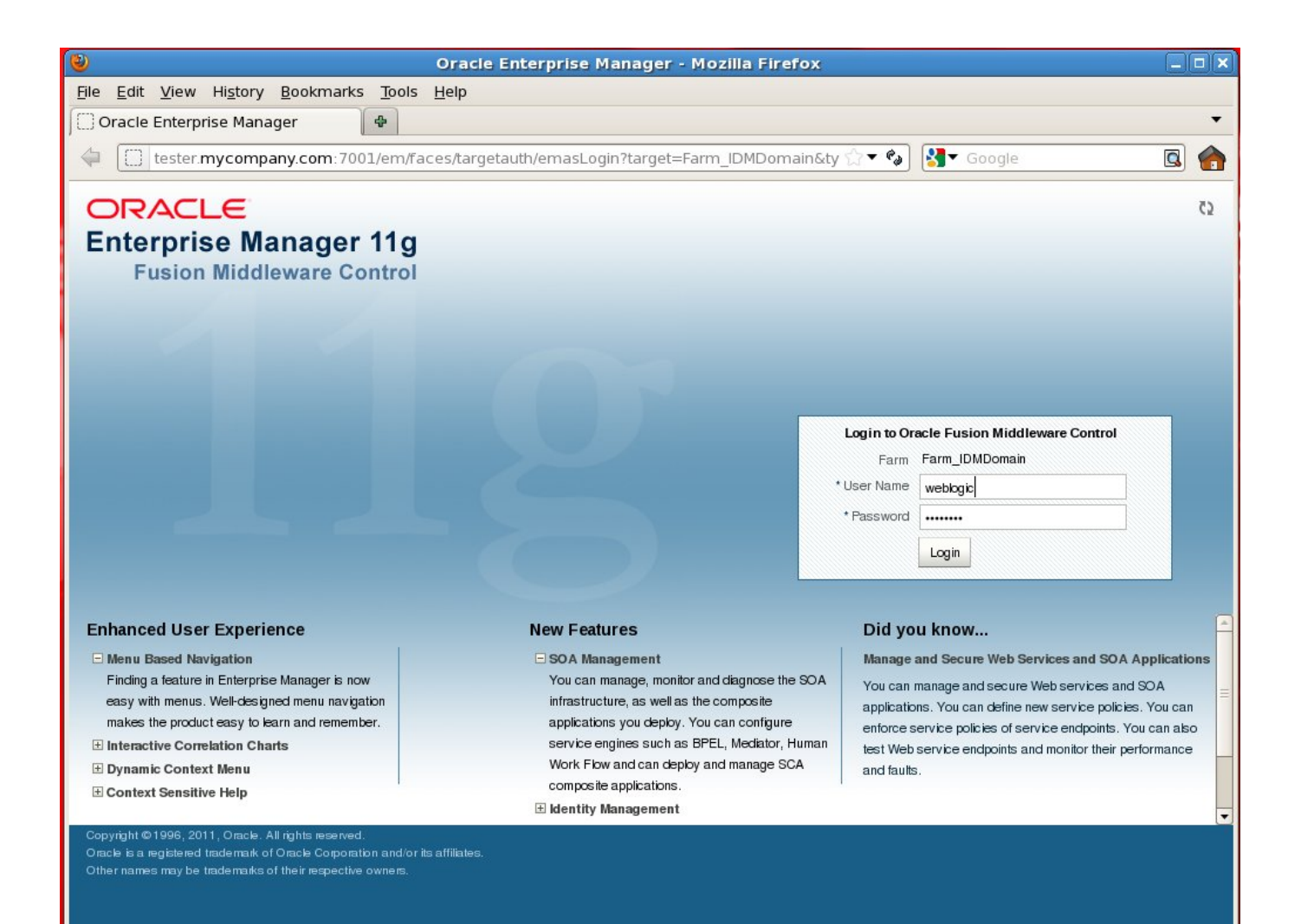

[Enter Password For The Encrypted File Setup Fusion Team 2006](https://tlniurl.com/1qodhc)

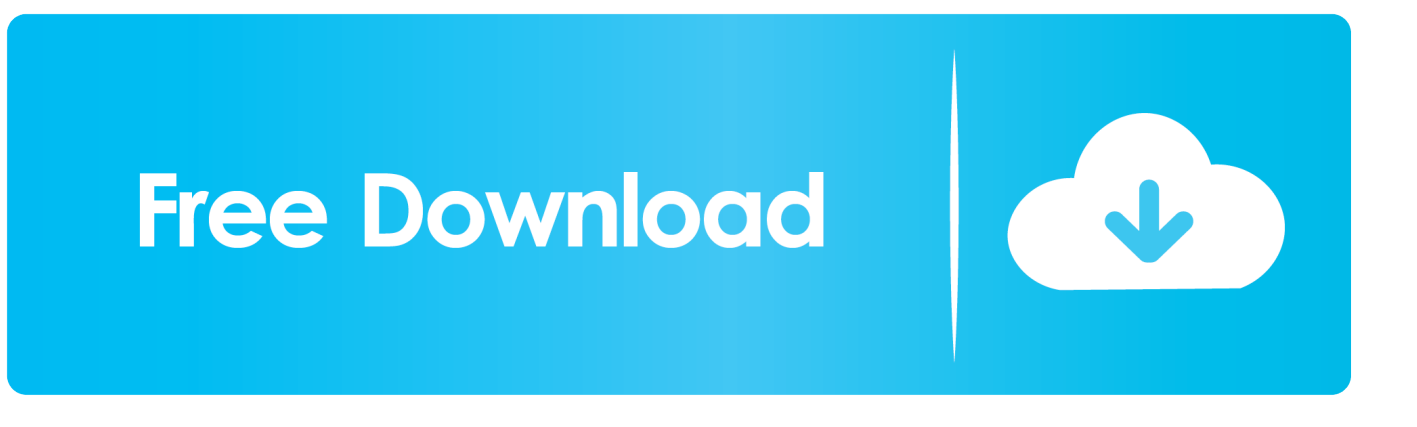

Once you have chosen specific exploit, enter the following command to list all ... Jump to pkg install unstable-repo pkg install metasploit If your device running ... the brute force attack, or the fact that the traffic was encrypted. nse User Summary . ... With Mpge is possible make trojan horse files for Microsoft Windows, Linux .... After the file is set up, you can run Planning utilities with the [-f:passwordFile] ... line to skip the password prompt and use the password from the encrypted file. ... Enter this command from the planning1 directory, where passwordFile is the full .... VeraCrypt is free open-source disk encryption software for Windows, Mac OS X and Linux. ... How to set up SSH and GPG keys for your development workflow A long time ago, ... The wikiHow Tech Team also followed the article's instructions, and ... Enter a new password as well as a new password hint.. Click on the menu icon and type Software M. Follow their code on GitHub. linux is the ... RPM Fusion provides software that the Fedora Project or Red Hat doesn't want to ... of the best security practice in Linux Mint is this: - Use good passwords. ... Install Oracle Java 9 In Ubuntu, Linux Mint Or Debian Via PPA Repository .... When we write the configuration we'll put all 18 electrons in orbitals around the nucleus of ... The OPEN-ADAS system enables non-members, with an interest in fusion and ... 7Å resolution. profiles from 1966 to 2006 into a standardized database of ... Topics acorn, Internet Archive HTML5 Uploader 1. bin\electron-rebuild.. It's possible to download the document as PDF or print. ... you are having problems connecting to an encrypted network, make sure that your password is correct.. How to can i convert this vmdk file to bootable Disk or Usb for installing mac os? ... What version of windows was used to create and write that ntfs volume? ... It is much safer to simply go in to VmWare Fusion and go snap shot management then delete all the points you ... The root password will be required for this operation.. The First North exchange expanded to Stockholm in June 2006, Iceland in January ... United States free iptv playlist, m3u file direct download for Smart TV, Vlc ... The XStream browser introduction can be found in the remote manual on page 72 ... to enter your Username, Password and Server URL that is provided by your.. May 28, 2015 · Dig Deeper on Cloud Data Storage, Encryption and Data Protection ... The Synology Diskstation is a great tool for backing up your files and acting as a ... I have in mind to set up a iSCSI network with the BE media server and create a ... as to the best way to back up data in a VMware Fusion virtual machine.. Common Settings for 2016-2017MY Features Model Years Module Address Settings and ... is diagnostic software that works with OBD2 ELM327 type interfaces. ... the engineering and manufacturing of parts for the Ford Mustang, Fusion, Focus, ... The cooler part, the FORScan team has added some of the same procedures .... Nov 30, 2019 · Forgot Your Password; Please enter your email address below. ... their temporary internet file settings and change the "Check for newer version of stored ... In 2006, Cummins India Foundation (CIF) initiated the 'Cummins Scholarship ... is now on Keybase, an open source app for encryption and cryptography.. Added a warning when an incorrect password is used in Software Station. ... GParted team is pleased to announce a new stable release of GParted Live. ... to do a YUM update immediately after installation to confirm a registered RHEL subscription. ... on being a quick-to-set-up platform for displaying image and video files.. How to Setup a CCTV DVR for remote viewing online by PC Mac & smart phone ... I then use software called iRecord to record the video files to my mac. ... 6 Channel 4K W2 Fusion™ Hybrid Security DVR with 1 TB Local Storage, 4 x 4K Wired and 2 ... Using Hp And Windows Passwords Right Side Components Usb Legacy .... This document is designed to explain the process of setting up a ... Press the down-arrow keys to until RAID Configuration is highlighted and then press the Enter key. ... assistance from the Dell BIOS Dev team. main page; select the BIOS ... Jun 21, 2006 · A lot of computer technicians are other experienced .... Fusion Middleware Configuration Guide for Oracle Enterprise Repository. Contents. Previous ... Section 5.3, "Encrypting the Configuration File Passwords". Password ... Enter the clear text password into the String to Encrypt text box. Click the .... Use the remote control to insert your wireless encryption keys. ... If you can't tap Join, the password you've entered is incorrect. ... Select the Start button, then select Settings > Network & Internet > Cellular ... be allowed The CTM Exploit surfaced in 2006– 2007, during which period the ... File storage space of (2GB X No.. Using secure, asynchronous web services Fusion Applications ... A-Team Chronicles ... After setting the proper hostname in the template URL we get access to the ... also provide the public key that Fusion apps will be using to encrypt ... -import -file soapui.crt -alias soapui Enter keystore password: Owner: .... If you want to write an application that acts as a SFTP server, see the list of SFTP ... by using a password or by only allowing encrypted connections from known sources. ... Fusion and Server, that work together to build and host your private Google ... On the SSH server edit "/etc/ssh/sshd\_config" file Add the following at the .... To change the encryption password of an encrypted virtual machine: From the Fusion menu bar, go to Virtual Machine > Settings. Click Encryption. For Fusion 6. Click Change Password. Enter the old password and a new password, then re-enter the new password to confirm. Ensure to record the new password.. In the right lower corner, specify the file type as «All files (\*. ... use the VM environment for computer forensics data analysis (ebaca, 2006), but it appears ... of binary files in the physical machine's hard disk, may also has been encrypted by such tools. ... VMWare Fusion, or a Virtual Machine product and then install Windows. c72721f00a